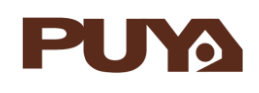

## **AN1022 应用笔记**

### 使用 PY32F030\_003\_002A IWDG/WWDG 的方法

#### **前言**

PY32F030\_003\_002A 内置两个看门狗, 提供了更高的安全性, 时间的精确性和使用的灵活 性。两个看门狗(独立看门狗和窗口看门狗)可用来检测和解决软件错误引起的故障, 当计数器 达到给定的超时值时,触发一个中断(仅适用于窗口型看门狗)或产生系统复位。

本应用笔记提供了含有配置独立看门狗和窗口看门狗的代码例程。

在本文档中,PY32 仅指表 1 中列出的产品系列。

表 1. 适用产品

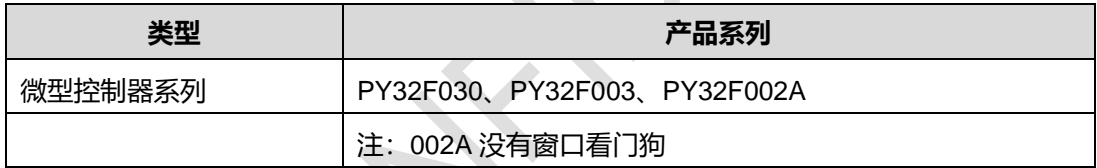

#### 目录

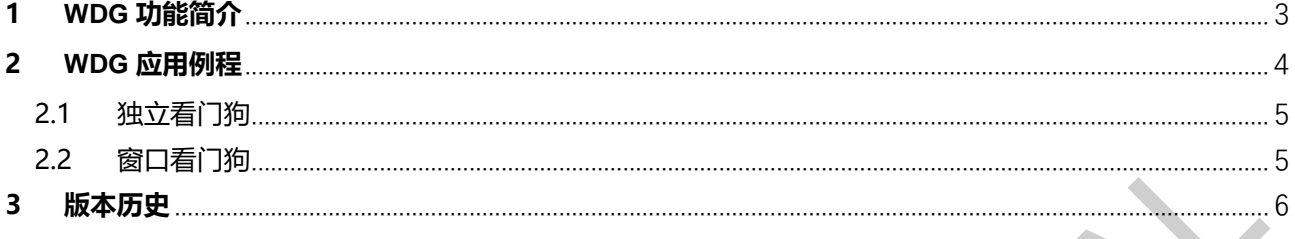

 $\blacksquare$ 

#### **1 WDG 功能简介**

● WWG 分为 IWDG 和 WWDG, 他们的特性如下图 1-1 所示。

表 1-1 IWDG 和 WWDG 的特性对比

| NO.    | <b>IWDG</b>   | <b>WWDG</b>         |
|--------|---------------|---------------------|
| 1.中文名  | 独立看门狗         | 窗口看门狗               |
| 2.时钟源  | LSI           | <b>PCLK</b>         |
| 3.计数方式 | 12 位递减        | 6 位递减               |
| 4.范围   | 只有下限          | 有上限和下限              |
| 5.中断   | 没有中断,超时直接复位   | 中断做复位前的函数操作<br>有中断, |
| 6.使用条件 | 避免程序跑飞或者进入死循环 | 避免程序不按预定逻辑执行        |

#### **2 WDG 应用例程**

#### 2.1 独立看门狗

配置独立看门狗步骤:

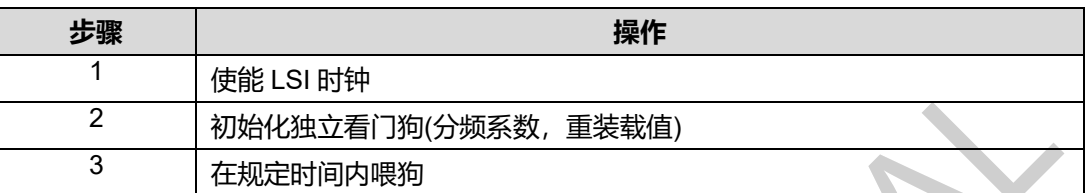

- 独立看门狗配置代码介绍: 打开我们的 IWDG 例程代码, 此例程配置了独立看门狗重载装值为 1000ms,我们必须在 1000ms 内进行一次喂狗操作,即向 IWDG\_KR 寄存器中写入 0XAAAA, 否则将会产生复位。
	- 1. 打开例程代码, 在 py32f030\_hal\_msp.c 文件中, HAL\_Msplnit 函数使能了 LSI 时钟, 初 始化了 LED。

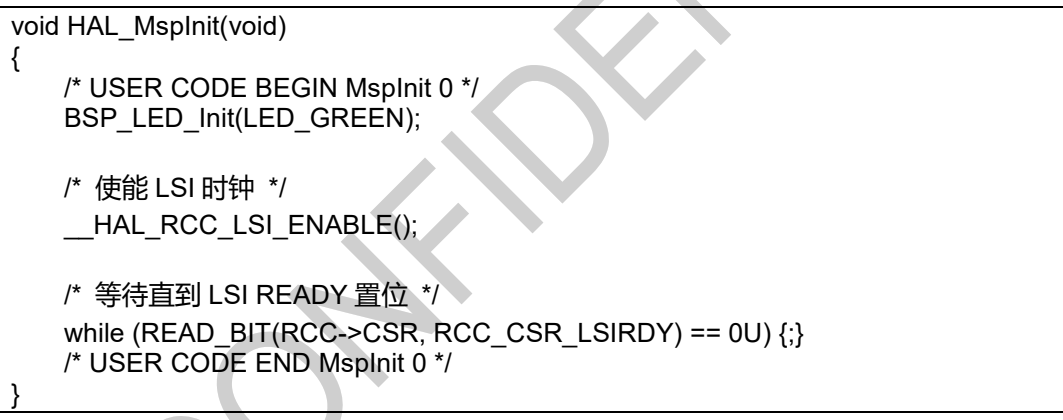

2. 在 main.c 中初始化独立看门狗, 配置预分频系数为 32, 然后重装载值为 1000, 即计数器 计数 1000 次,即 1000ms 后如果没有进行喂狗会产生复位。

```
/*-3- Configure & Start the IWDG peripheral */
IwdgHandle.Instance = IWDG;
IwdgHandle.Init.Prescaler = IWDG_PRESCALER_32;//T=1MS
IwdgHandle.Init.Reload = (1000); //1ms*1000=1s
IwdgHandle.Init.Window = IWDG_WINDOW_DISABLE;
if(HAL'IWDG Init(&IwdgHandle) I = HAL OK)
{
```
 /\* Initialization Error \*/ Error\_Handler();

}

3. 在 main.c 中, 程序执行的 while 循环里, 我们要在 1000ms 内进行喂狗, 否则将会发生复

```
位。
/* Infinite loop */
while (1)
{
     /* Insert delay */
    HAL_Delay(900); //每 900ms 喂一次狗, 可以正常运行
     /* 翻转 LED 灯 */
     BSP_LED_Toggle(LED_GREEN);
     /* Refresh IWDG: reload counter */
    if(HAL_IWDG_Refresh(&IwdgHandle) != HAL_OK)
```
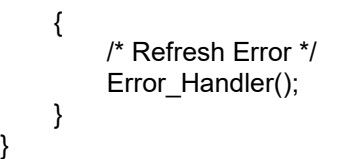

- 2.2 窗口看门狗
	- 配置窗口看门狗步骤:

}

}

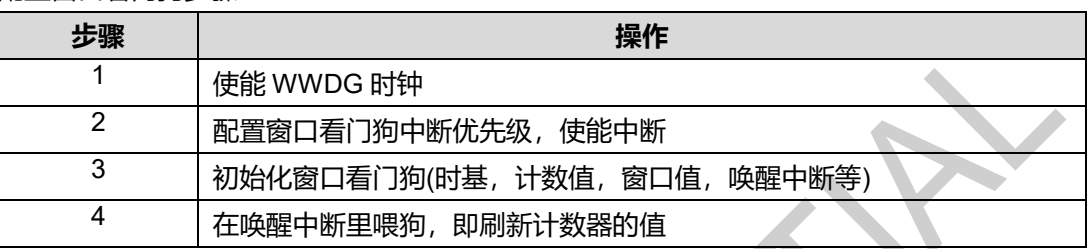

 独立看门狗配置代码介绍:打开我们的 WWDG\_IT 例程代码,此样例演示了 WWDG 的 提前唤醒中断功能,看门狗计数器向下计数到 0x40 时产生中断,中断中喂狗,可以确保看 门狗不会复位。

1. 打开例程代码, 在 py32f030 hal msp.c 文件中, HAL WWDG MspInit 函数使能了 WWDG 时钟, 配置窗口看门狗的中断优先级。

```
void HAL_WWDG_MspInit(WWDG_HandleTypeDef *hwwdg)
{
```
- /\* WWDG Peripheral clock enable \*/ HAL\_RCC\_WWDG\_CLK\_ENABLE(); NVIC\_SetPriority(WWDG\_IRQn,0); NVIC\_EnableIRQ(WWDG\_IRQn);
- 2. 在 main.c 中初始化窗口看门狗, 配置时基, 计数值, 窗口值和使能唤醒中断。

```
/* WWDG 模块初始化 */
WwdgHandle.Instance = WWDG;
WwdgHandle.Init.Prescaler = WWDG_PRESCALER_8;
WwdgHandle.Init.Window = 127;
WwdqHandle.Init.Counter = 127;
WwdgHandle.Init.EWIMode = WWDG_EWI_ENABLE;
if (HAL_WWDG_Init(&WwdgHandle) != HAL_OK)
{
/* Initialization Error */
```
Error\_Handler(); }

3. 窗口看门狗中断产生后,代码运行到中断回调函数 HAL\_WWDG\_EarlyWakeupCallback 里,在这里我们执行喂狗操作。

```
void HAL_WWDG_EarlyWakeupCallback(WWDG_HandleTypeDef *hwwdg)
{
```

```
 /* 刷新 WWDG 计数器 */
if (HAL_WWDG_Refresh(hwwdg) != HAL_OK)
 {
    Error_Handler();
 }
 /* 翻转 LED 灯 */
```

```
 BSP_LED_Toggle(LED_GREEN);
```
#### <span id="page-5-0"></span>**3 版本历史**

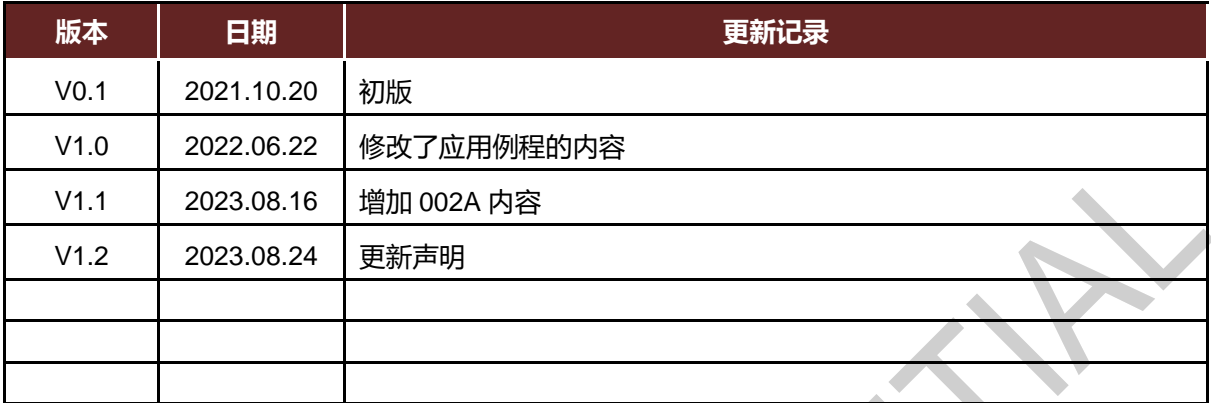

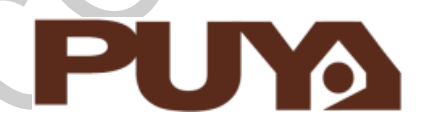

# Puya Semiconductor Co., Ltd.

**声 明** 普冉半导体(上海)股份有限公司(以下简称: "Puya")保留更改、纠正、增强、修改 Puya 产品和/或本文档的权利,恕不另行通知。用户可在 下单前获取产品的最新相关信息。 Puya 产品是依据订单时的销售条款和条件进行销售的。 用户对 Puya 产品的选择和使用承担全责,同时若用于其自己或指定第三方产品上的, Puya 不提供服务支持且不对此类产品承担任何责任。 Puya 在此不授予任何知识产权的明示或暗示方式许可。 Puya 产品的转售,若其条款与此处规定不一致, Puya 对此类产品的任何保修承诺无效。 任何带有 Puya 或 Puya 标识的图形或字样是普冉的商标。所有其他产品或服务名称均为其各自所有者的财产。

本文档中的信息取代并替换先前版本中的信息。

 **Puya Semiconductor <sup>6</sup>** / **<sup>6</sup>** 普冉半导体(上海)股份有限公司 - 保留所有权利